## **A-262plus Axpertech ( Fingerprint Machine )**

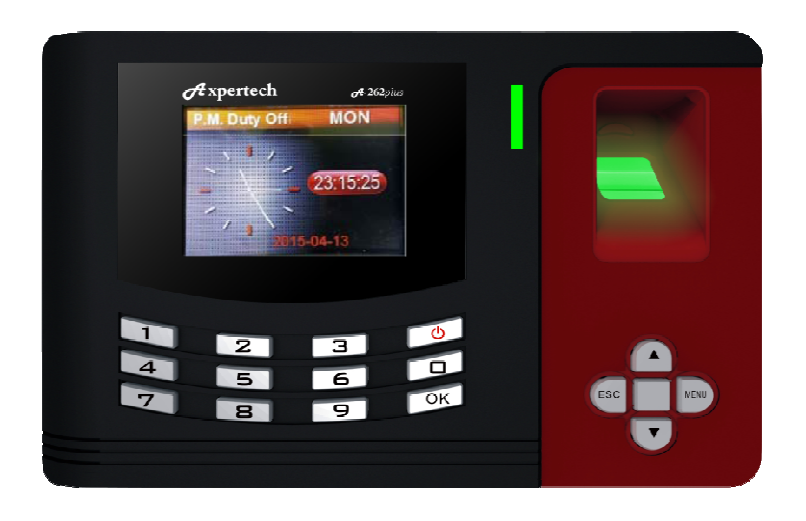

#### **Features:**

- > 1. Management Record capacity : Finger 1000 / RFID Card 1000 / Password 1000
- > 2. Record Capacity: 100 000 logs
- > 3. Color Screen : Clear TFT Graphic Interface
- > 4. Communication: USB (U-Disk to Download data and Upload data.)
- > 5. Identification Mode: Fingerprint / Password / ID Card
- > 6. Back-up Battery: Yes
- > 7. Power Supply: DC 9V
- > 8. Language: English
- > 9. All setting & report file : Using Microsoft Office Excel
- > 10. **Door Access**, Internal Bell/Output Siren : Yes

#### **A-262plus Axpertech Fingerprint Manual**

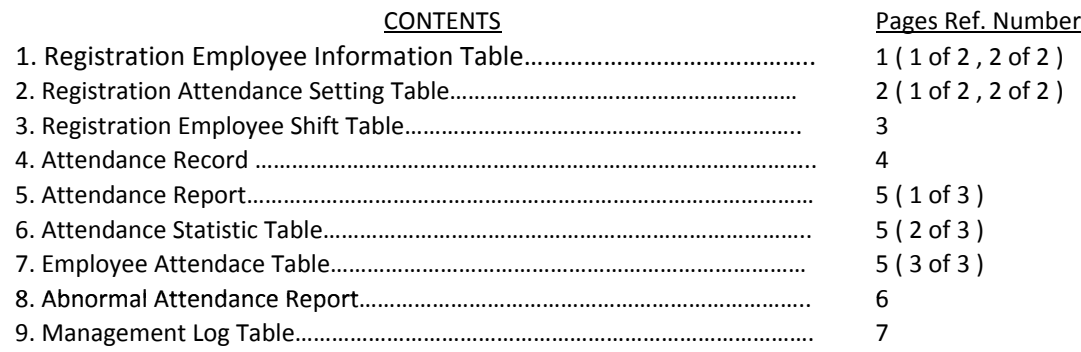

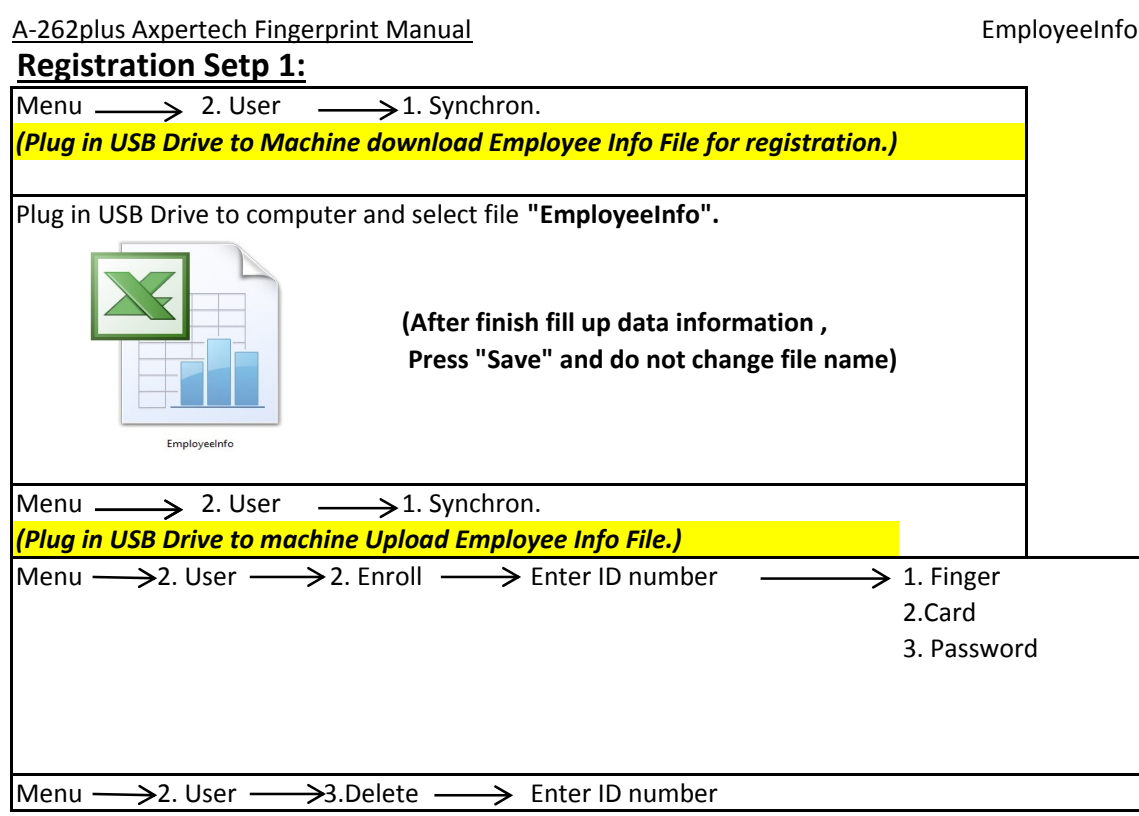

# **Caution:**

 After enrolled all the employee (Fingerprint, Card & Password), please delete "Employee Info" file from USB disk and back-up the "Latest Employee Info" file with completed (Fingerprint, Card & Password) to USB disk **.**

## **( It can be uploaded into other devices by USB disk).**

Menu \_\_\_\_\_**>** 2. User  $\hspace{0.1cm} \longrightarrow$  1. Synchron.

*(Plug in USB Drive to Machine download Employee Info File.)*

## A-262plus Axpertech Fingerprint ManualEmployeeInfo

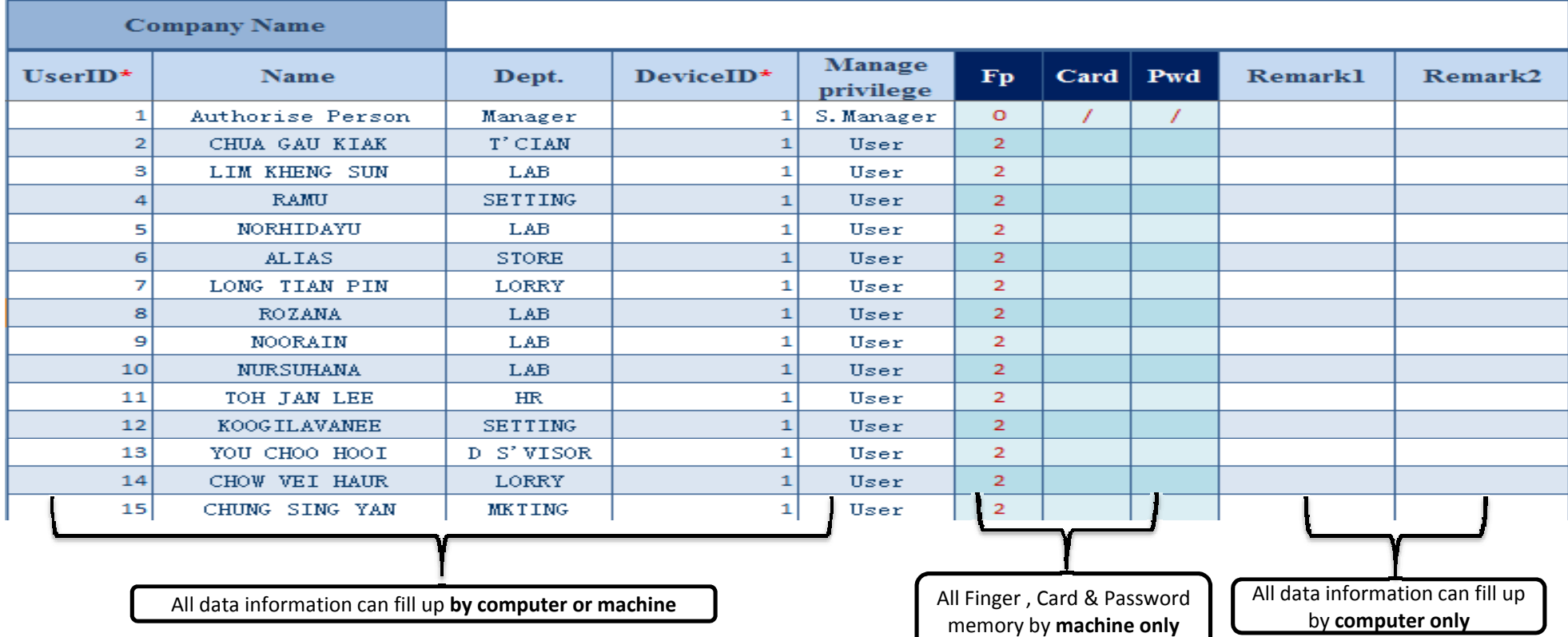

## **Fill in data sheet by computer:**

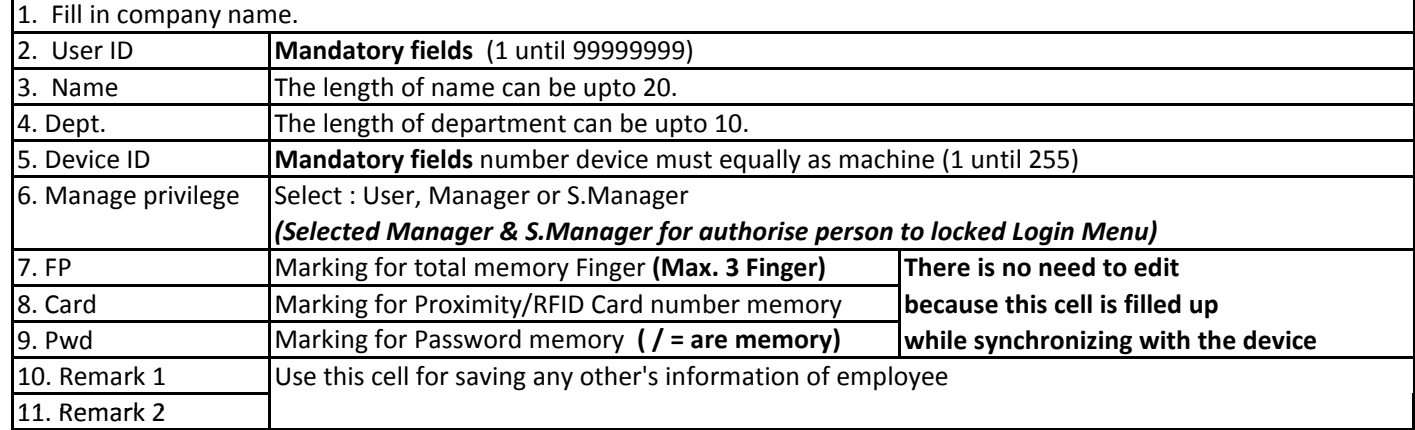

## **Registration Setp 2:**

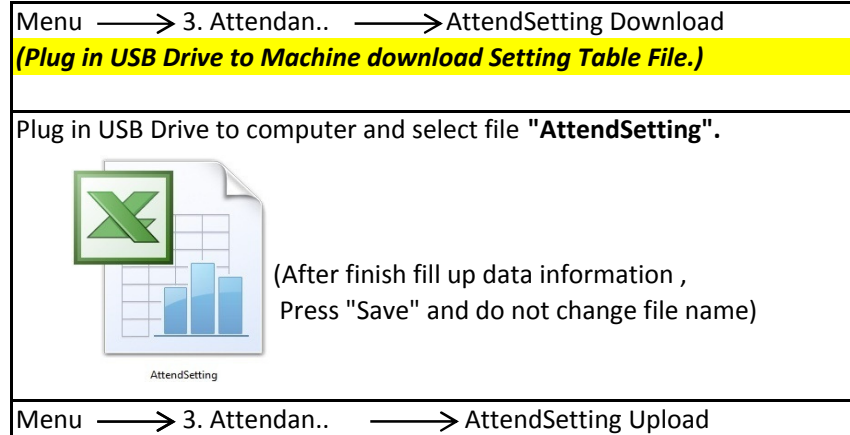

*(Plug in USB Drive to Machine Upload Setting Table File.)*

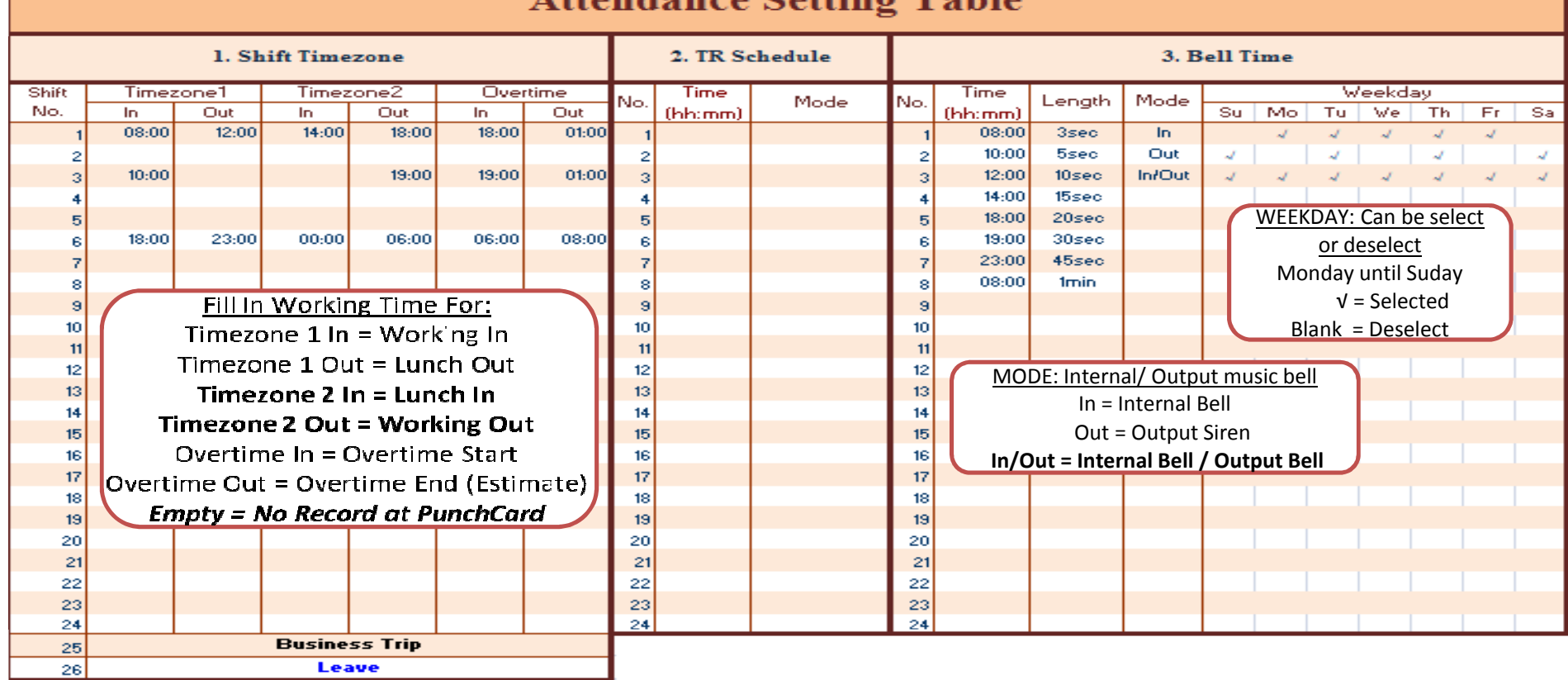

## Attendance Setting Table

## **1. Shift Timezone**

 1.1 This setting time is set any difference working shift.1.2 Total max. 24 working shift.

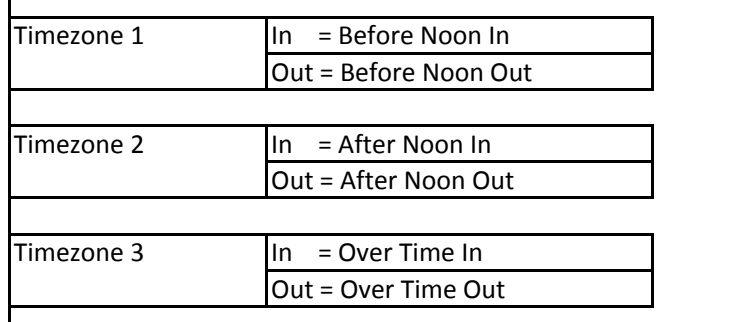

#### 2. TR Schedule

3. Bell Time

3.1 This Bell time is set any difference time.

## 3.2 Internal/ Output music bell.

In = Internal Bell. Out = Output SirenIn/Out = Internal Bell / Output Bell

## 3.3 Length Start 3sec until 1 min.(Leave blan for not application)

## 3.4 Can select or deselect Monday until Suday

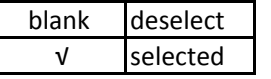

Shift Setting

#### **Registration Setp 3:**

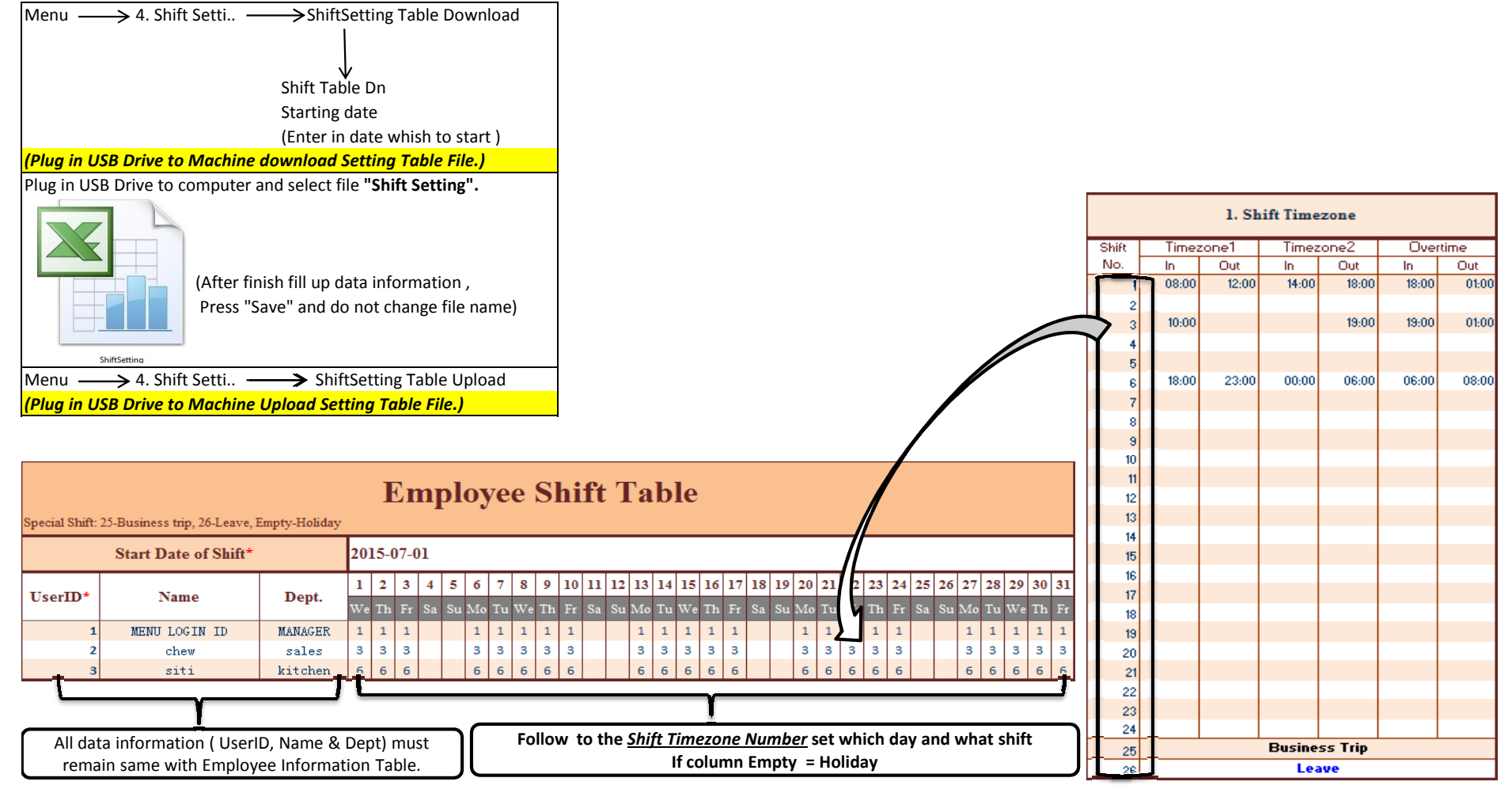

AttendRecord

# **Employee Attendance Record Table**

Attendance date:2015-07-01~2015-07-16 Tabling date: 2015-07-16 21:29:17

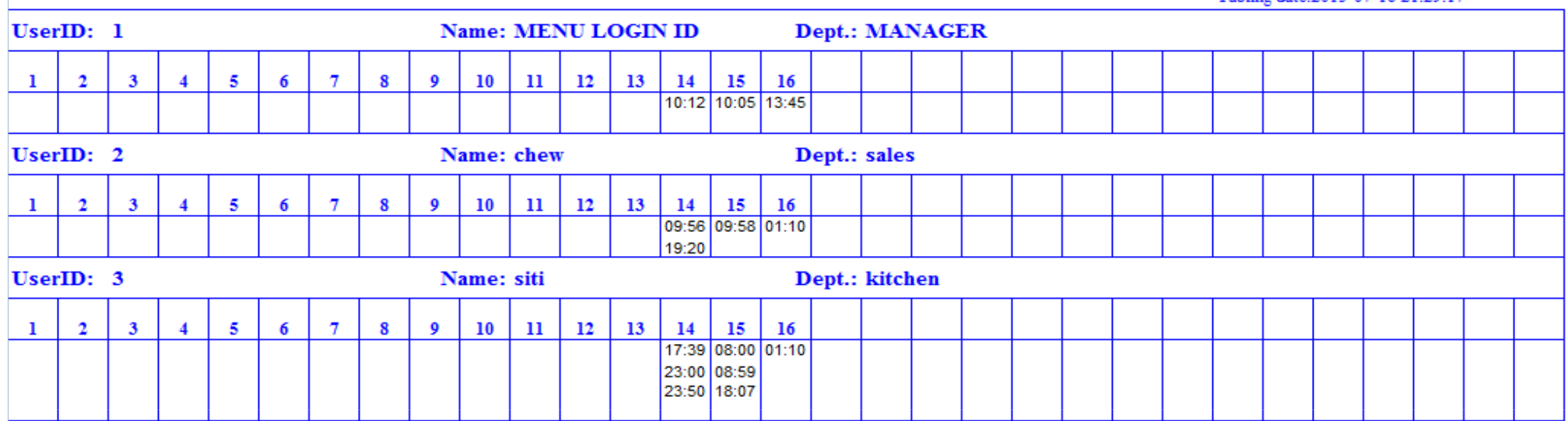

Menu  $\longrightarrow$  1.Report  $\longrightarrow$  AttendanceRecord Download Attend. Record

 Please input period" Date From ~ Date To" (Max. With in 31 days Only)

*\* If memory attendance time record are fully used, need to delete.* 

*Menu*  $\longrightarrow$  6. Log Mana  $\longrightarrow$  3. Clear All Log

AttendReport

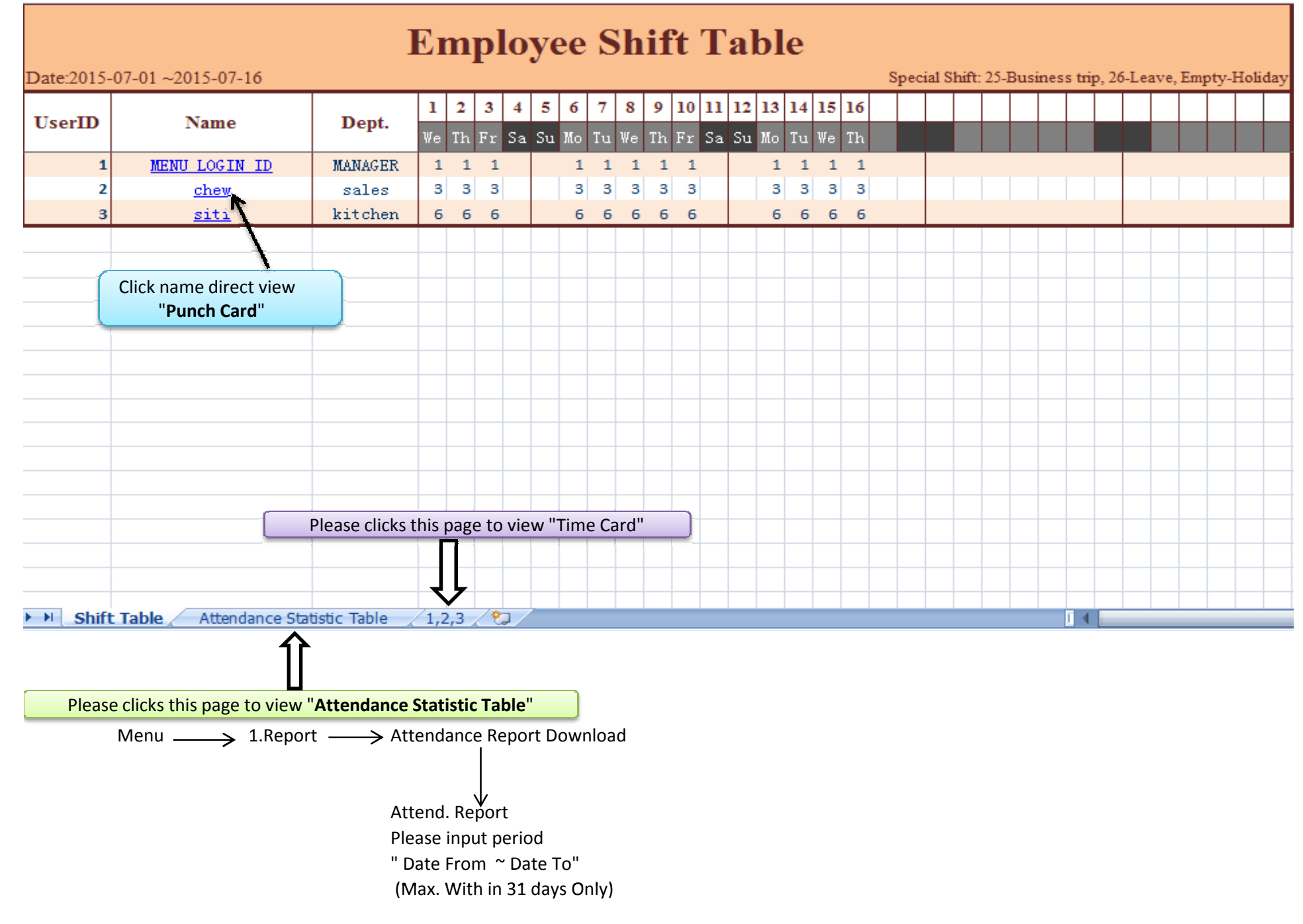

AttendReport

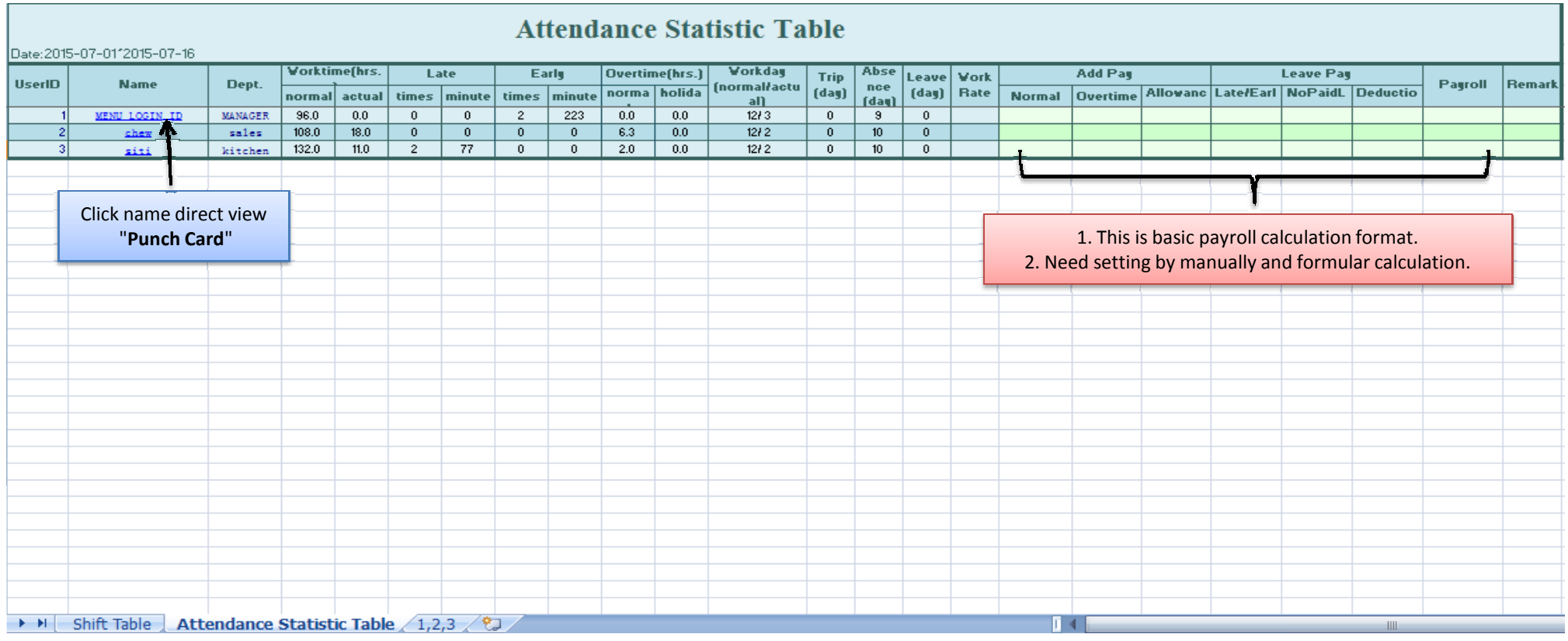

# **Employee Attendance Table**

#### Attendance date:2015-07-01 ~2015-07-16 Tabling date: 2015-07-16 21:28:59

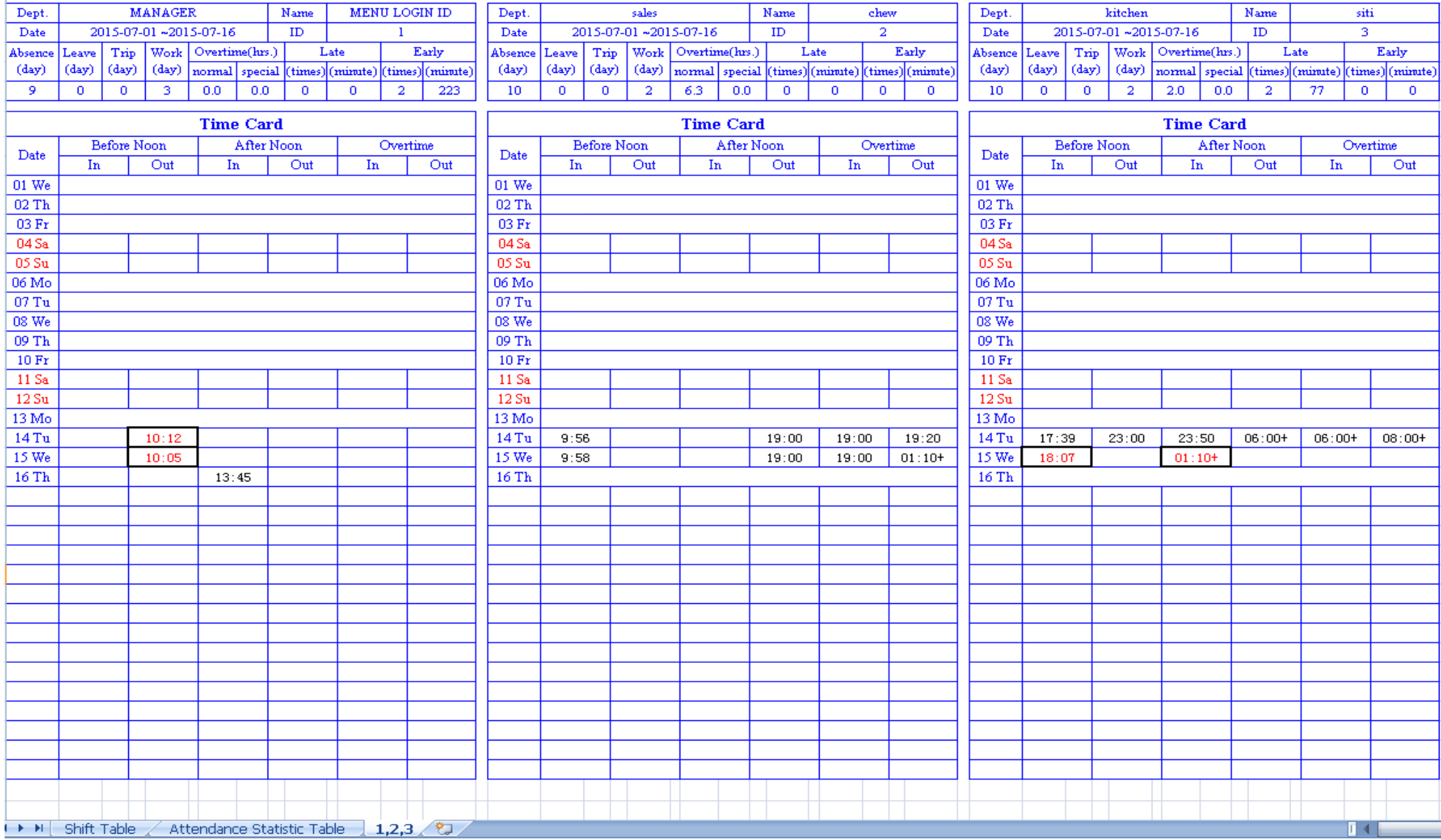

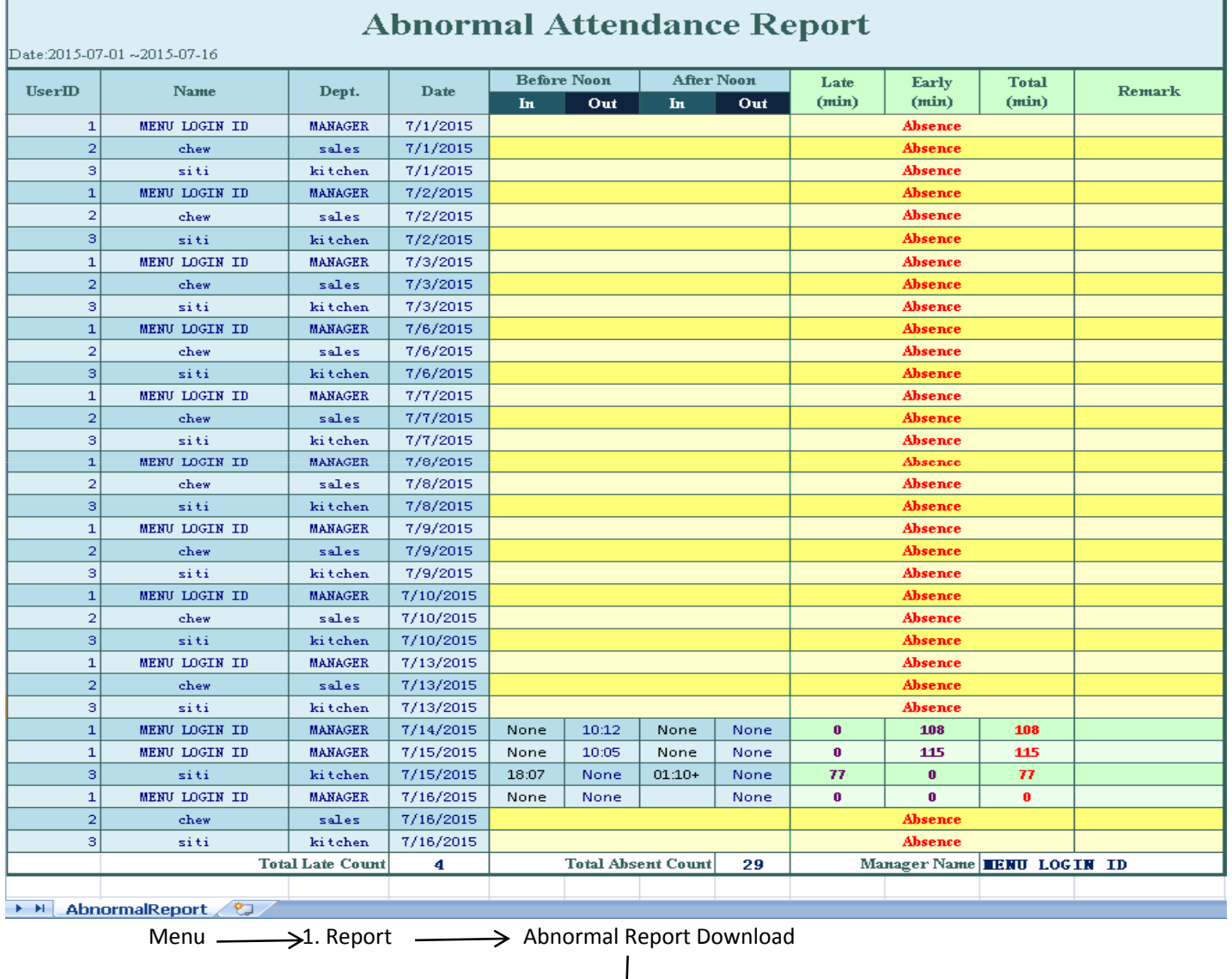

Abnormal Report Please input period" Date From ~ Date To" (Max. With in 31 days Only) л

┱

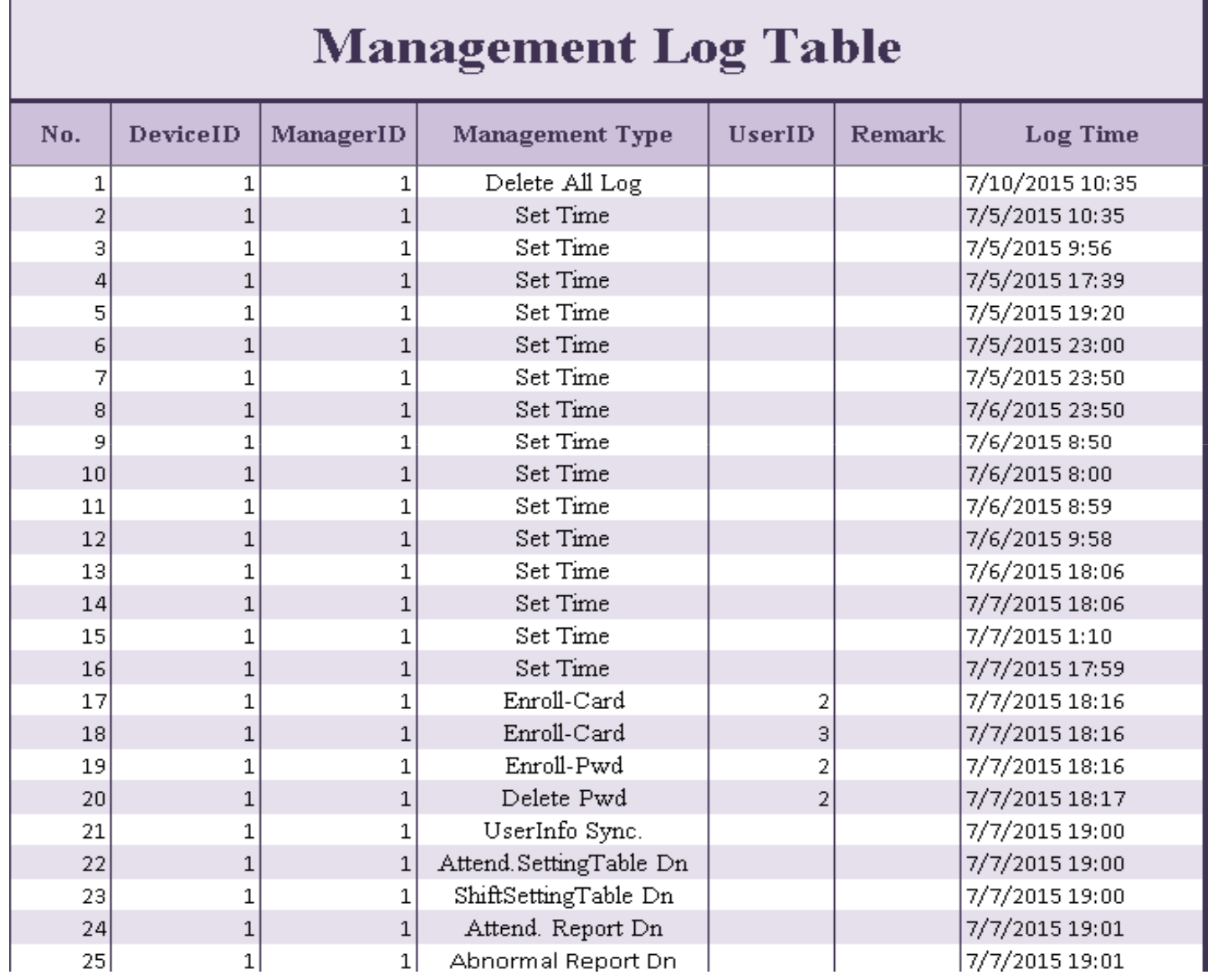

Menu 6. Log Mana ManagementLog Download